#### Ввод и вывод данных Программирование анкеты пользователя

1

# Чем мы занимались в прошлый понедельник и субботу?

#### Мы с вами совсем забыли про Plickers

## Как вы думаете, чем мы будем сегодня заниматься?

#### Сегодня мы:

- ✓ узнаем, как вводить и выводить данные в Python;
- ✓ вспомним, какие бывают типы данных; напишем программу для создания анкеты пользователя.

# Как мы обозначали ввод и вывод данных при создании алгоритмов?

В программе будет переменная word с тем значением, которые вы введете.

На экране: Hello,world!

Пример: word=input()

Пример: print(«Hello,world!»)

программу

Ввод данных:

input() – ввод данных в

Вывод данных: print() – вывод данных на экран

# Объясните, что происходит при запуске этой программы

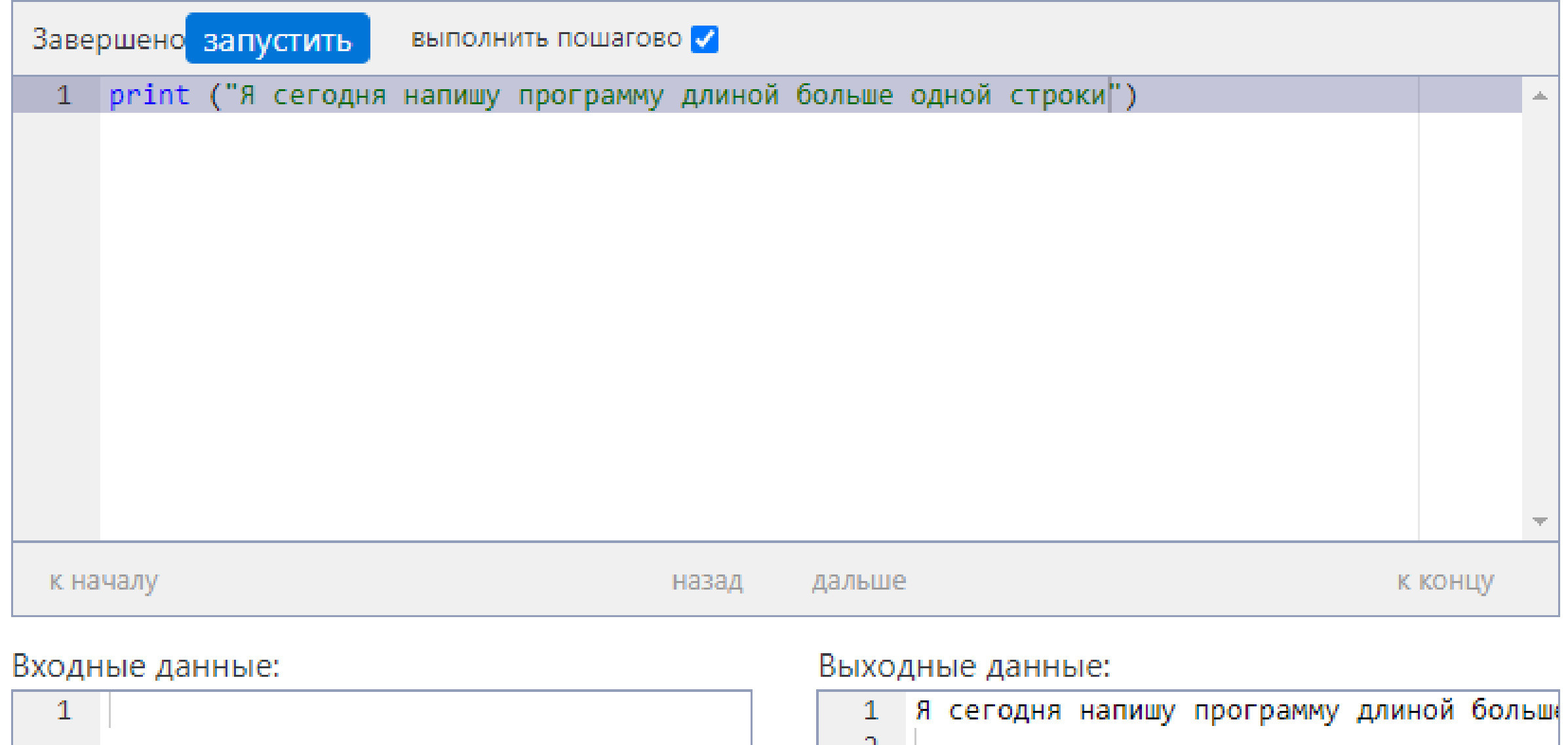

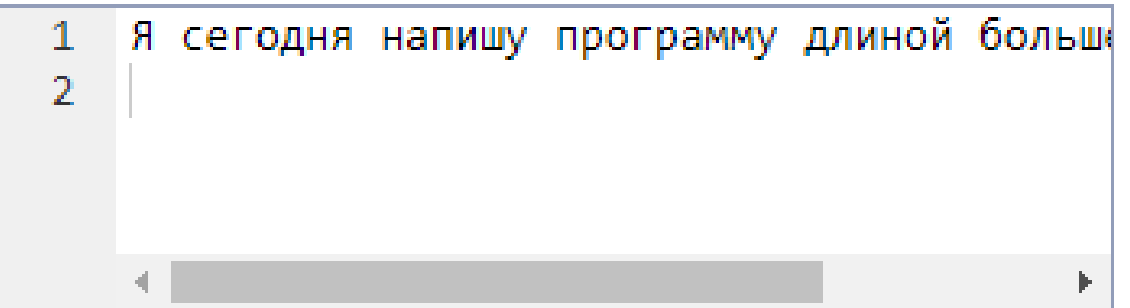

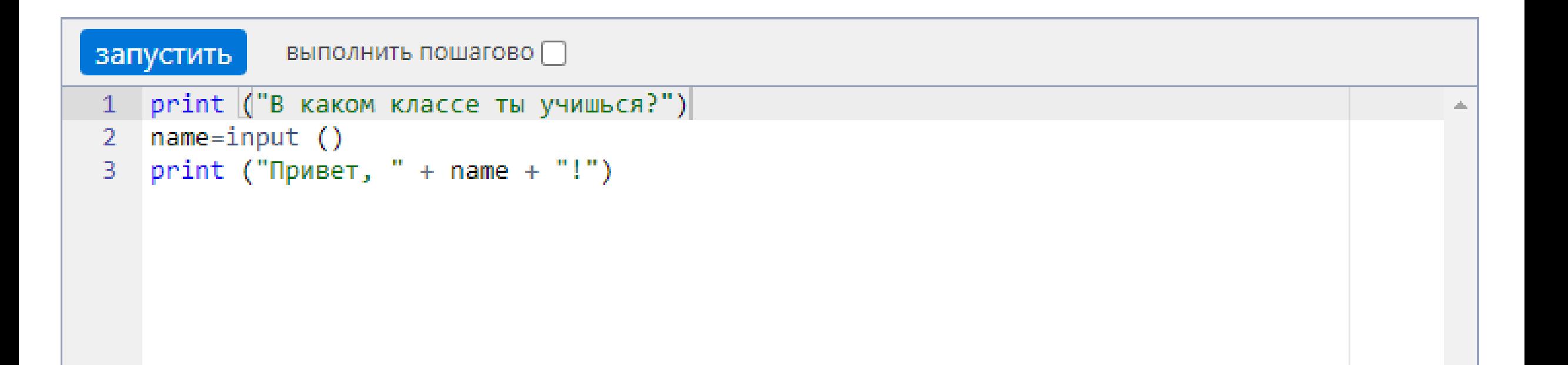

#### Входные данные:

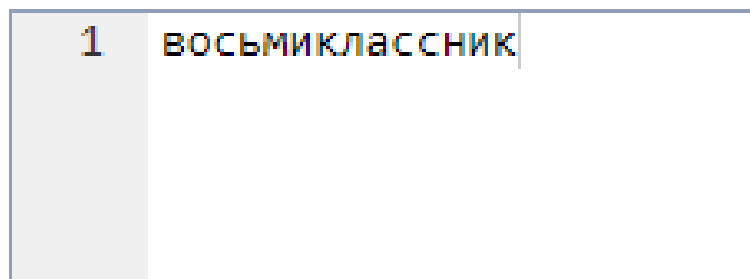

#### Выходные данные:

- 1 В каком классе ты учишься?
- 2 Привет, восьмиклассник!

3.

Тайминг: 4 минуты.

# питомца зовут \_\_»

- 2. Выведет её на экран в предложении «Твоего
- 1. Спросит кличку вашего домашнего животного.
- Запишите в тетради код программы, которая:

#### Какие типы данных мы изучали?

Типы переменных

#### **Str – строка Int – целые числа Float - дробные числа (вещественные числа)**

Тип объекта определяет, какие действия можно делать с объектами этого типа. Например, если в переменных first и second лежат объекты типа int, то их можно перемножить, а если в них лежат объекты типа str, то их перемножить нельзя.

### Давайте писать код

### https://pythontutor.ru

#### Напишите программу, которая:

1. Спросит у пользователя его имя и запишет его в

переменную name.

2. Спросит у пользователя его возраст и запишет его в

переменную age.

3. Выведет на экран предложение: «Привет, <sup>1</sup> Тебе лет. Рад знакомству!

Тайминг: 10 минут.

#### Что мы сегодня узнали и сделали?

#### Рефлексия:

1. Что я сегодня узнал? 2. Что я сегодня сделал? 3. Как я чувствовал себя на уроке?

# На следующем уроке мы научимся решать задачки без использования калькулятора.

#### Домашнее задание: ввод/вывод данных в Python, типы данных.